#### **Android internal service**

#### Some signal-connecting library using VSS standard

Stefan Wysocki

Senior Software Engineer Tieto stefan.wysocki@tieto.com

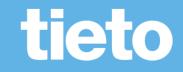

# VSS to standard Vehicle HAL

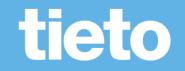

### **Translation from VSS to VHAL properties**

- Flat the VSS hierarchy
- Map some of the "fields" to the one supported by hidl
- Loose "branch" type for grouping the properties
- Translation module for properties that are defined differently by both standards (translation of units or datatypes)

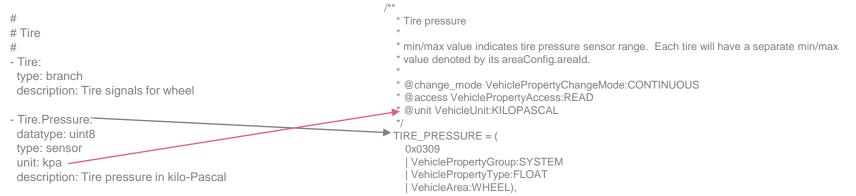

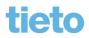

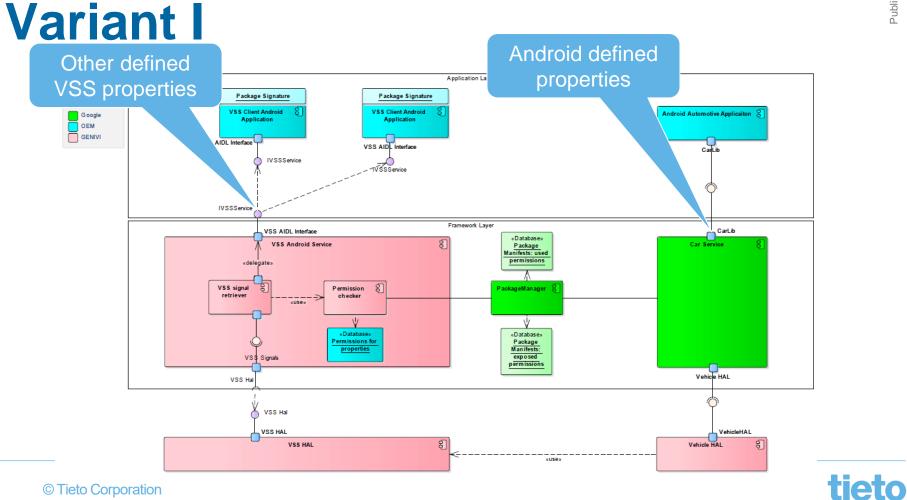

Public

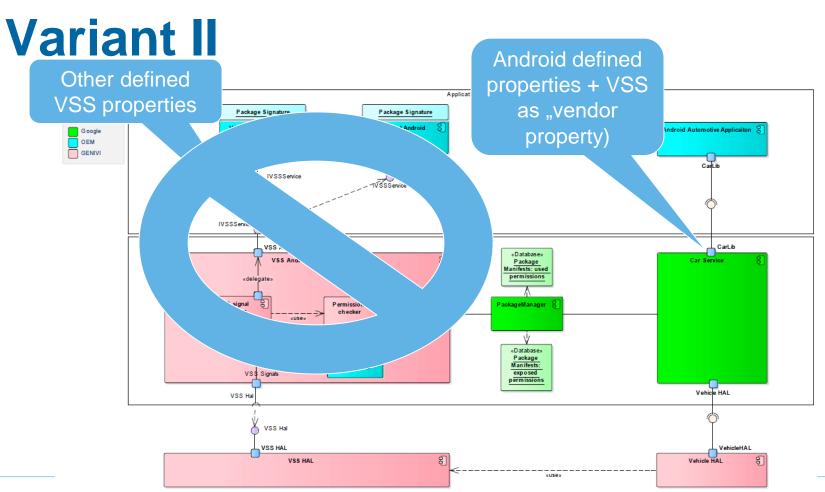

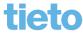

## Variant III

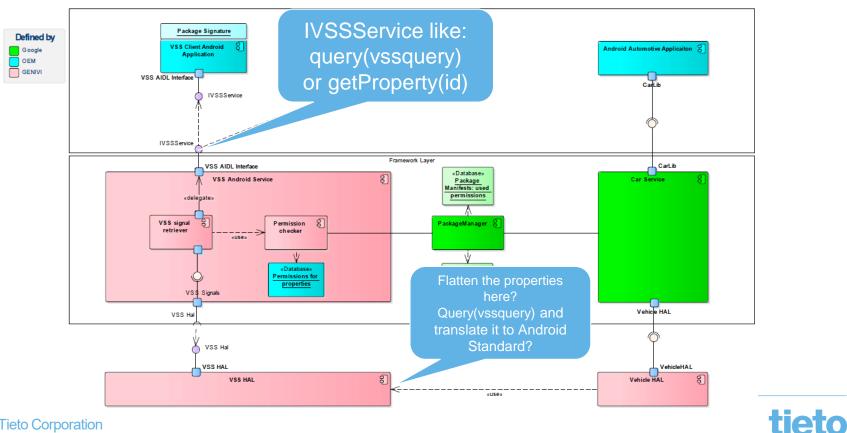

Public

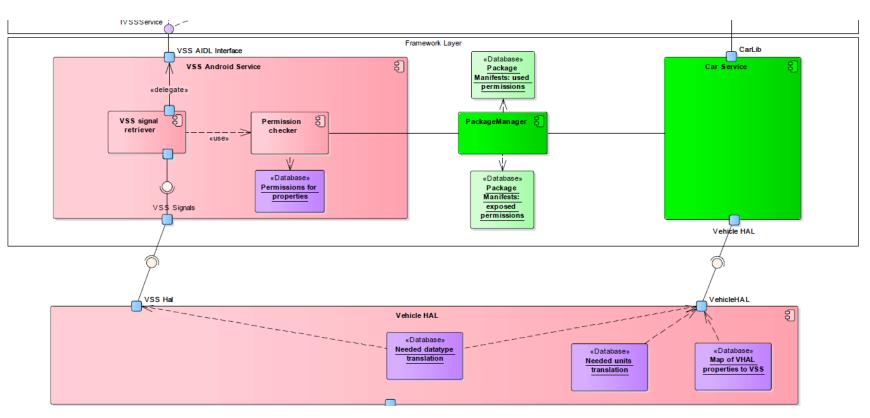

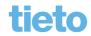

Public

# Help needed

- How to populate Android VHAL with properties
- Local DB as cache?
  - How to synchronise?
  - "Value banks" for flatten structure or sql with VSS format?
- Property value change needs to be propagated:
  - Android SDK allows to subscribe for value change:

Public

# tieto

#### Stefan Wysocki

Senior Software Engineer Tieto stefan.wysocki@tieto.com